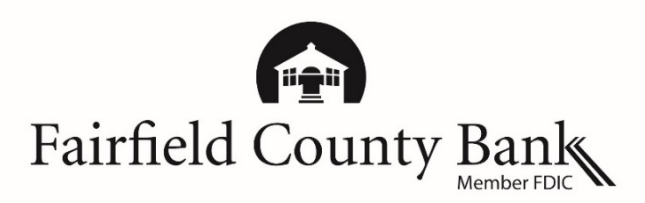

## **Google Pay - Frequently Asked Questions**

### Understanding What is Google Pay<sup>™</sup>?

**Google Pay** Google Pay is Google's digital payment service located in the Google Pay app on your mobile device. It allows users to make contactless point of sale payments or in app purchases after adding your debit card.

#### **What is needed to use Google Pay?**

A compatible Android™ device with KitKat 4.4 or higher. The Google Pay app is pre-loaded on select devices. You can download the app in the Google Play™ store.

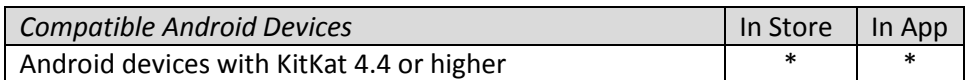

#### **Where is Google Pay accepted?**

Google Pay is accepted at millions o[f retailers](https://pay.google.com/about/where-to-use/) worldwide. In stores, look for the contactless reader or Google Pay symbols at checkout. In app, look for the Google Pay symbols.

#### **How does Google Pay work?**

When you are ready to make a purchase, in store, unlock your device and hold your device near the contactless reader and the purchase information is transmitted wirelessly through Near Field Communication. The app does not need to be opened in order to make the purchase. In app, make a one-tap purchase by selecting the Google Pay button.

With every purchase, you are required to unlock your phone which authorizes payment. The merchant will never receive any personal identifying information, including your card number.

#### **How is my card information protected?**

When adding a card to Google Pay, Google encrypts your card information that is stored on secure servers. The data is protected on multiple layers that include encryption technology and Transport Layer Security. When you use Google Pay, your unique encrypted card number is used instead of your actual debit card number.

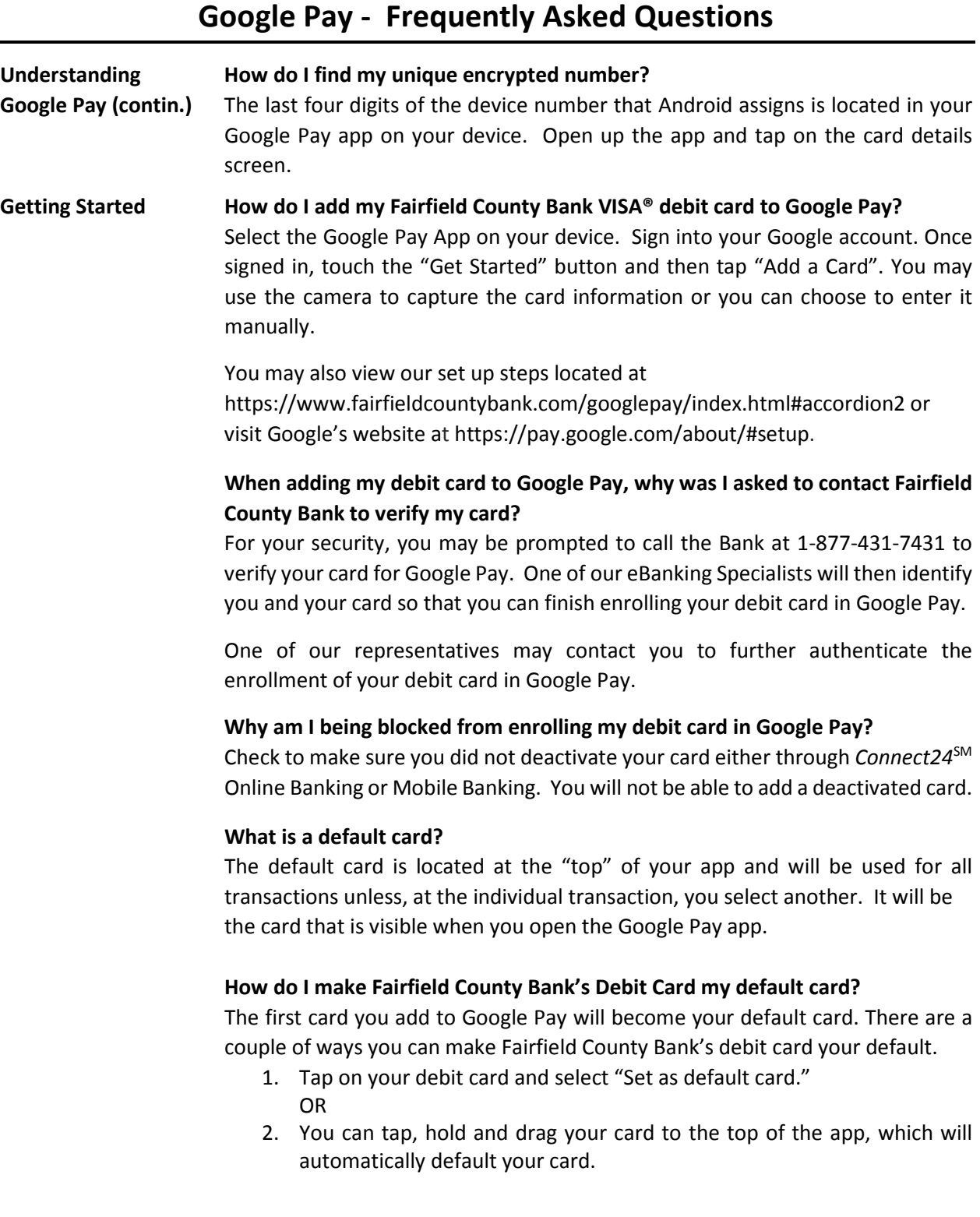

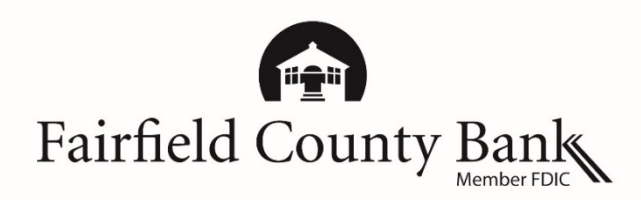

# **Google Pay - Frequently Asked Questions**

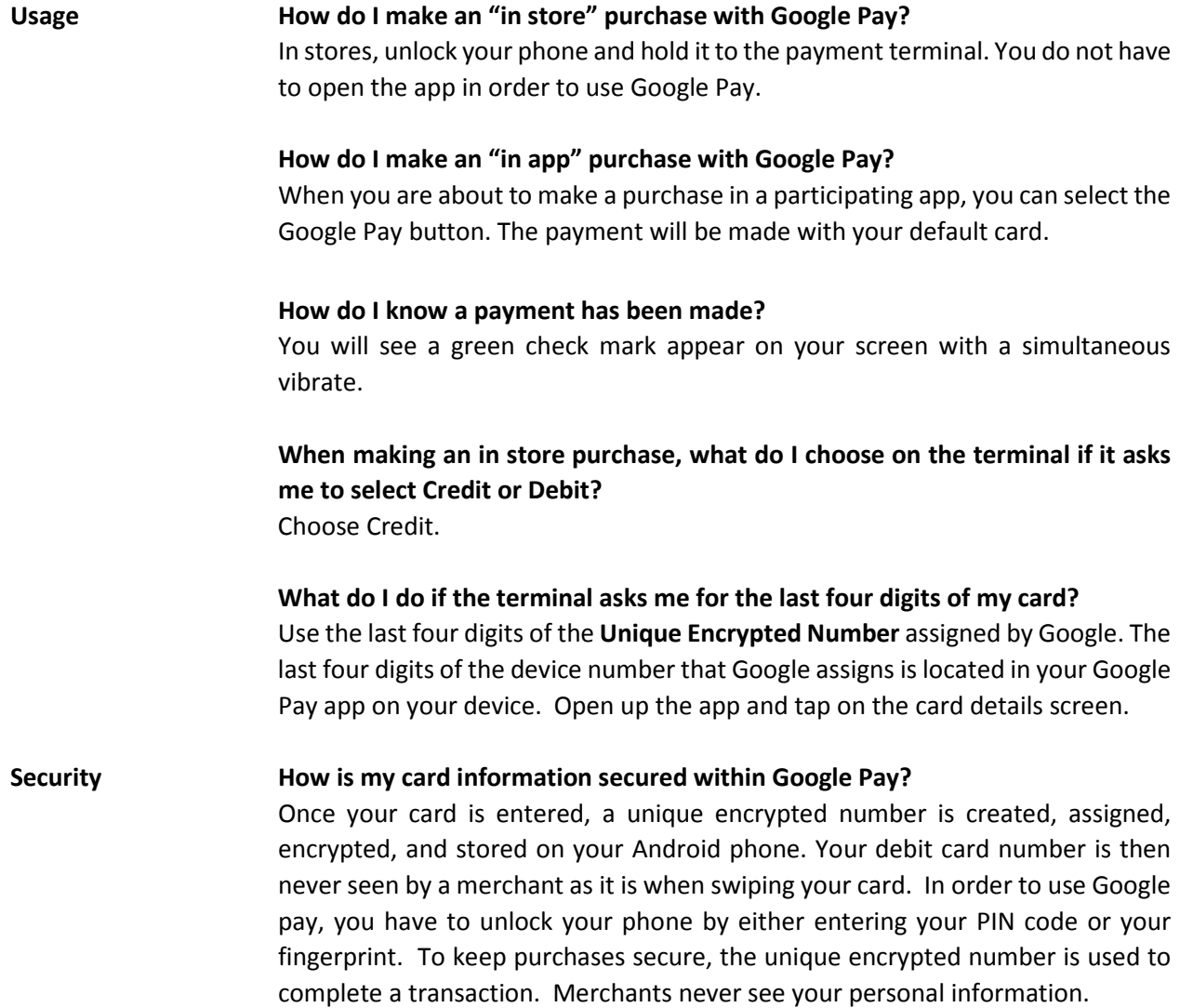

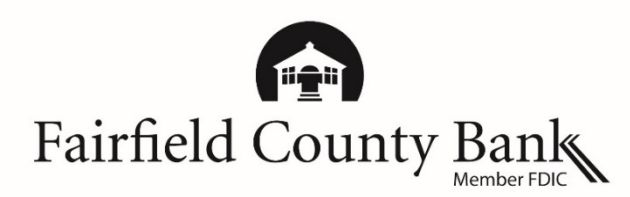

## **Google Pay - Frequently Asked Questions**

#### **What should I do if my device is lost or stolen?**

If your device is lost, stolen or misplaced, you can use Android Device Manager to locate your lost or stolen device. Through Android Device Manager, you can set a lock screen so no one can access your device or you can erase all of your data. Temporarily, you can deactivate your debit card through *Connect24* Online or Mobile Banking. Please call our eBanking Specialists immediately if you cannot do any of the above at 877-431-7431, ext. 7437 to report your lost or stolen debit card. If it is after hours, please call 800-264-5578.

**For additional instructions and information on Google Pay, please reference the links below:**  Learn more about Google Pay - <https://pay.google.com/about/> Set up Google Pay – <https://pay.google.com/about/> Where Google Pay is accepted – <https://pay.google.com/about/where-to-use/>

Android, Google Pay and the Google Pay Logo are trademarks of Google Inc.